# 3. Лабораторные исследования когерентных РЛС с непрерывным излучением

## 3.1. Лабораторная работа 1 «Исследование одного канала многолучевого доплеровского измерителя путевой скорости летательного аппарата»

Цель работы: исследовать влияние скорости движения, изменений угла тангажа носителя и отношения сигнал/шум на измеряемую величину доплеровской частоты.

## 3.1.1. Теоретические основы работы доплеровского измерителя скорости и сноса (ДИСС)

Для решения навигационных задач при полете летательных аппаратов в воздушной среде кроме вектора воздушной скорости  $V$  необходимо учитывать и вектор скорости ветра  $U$ . Результирующий вектор  $W$ , определяющий скорость и направление полета называется вектором путевой скорости, а угол  $\varphi$  - углом сноса. Это важные навигационные параметры летательного аппарата.

Доплеровский измеритель скорости и сноса (ДИСС) должен непосредственно определять путевую скорость и угол сноса по спектру частот сигнала, отраженного земной поверхностью (рис. 3.1.)

При горизонтальном полете ЛА для обеспечения достаточно большой проекции вектора скорости  $W$  на направление облучения и сохранения значительного отражения в направлении антенн ДИСС применяют наклонное облучение земной поверхности (рис.3.1, а).

Для определения спектра частот отраженного сигнала вырежем из облучаемой площади элементарную полоску, все точки которой расположены на направлениях, составляющих угол  $\beta_i$  с вектором скорости W. Имея в виду, что каждой из  $N$  элементарных полосок соответствует доплеровский сдвиг частоты  $F_{Wi} = \frac{2W}{\lambda} \cos\beta_i$ , для всей облучаемой площади спектр отраженного сигнала  $F$  можно представить последовательностью частот:

$$
F = f_0 + \frac{2W}{\lambda} \cos(\beta_i)
$$
 (3.1)

где  $f_0$ ,  $\lambda$  – соответственно частота и длинна волны излучаемого сигнала.

Если отражающие свойства поверхности в пределах облучаемой площади одинаковы, то форма огибающей спектра определяется формой диаграммы направленности антенны (ДНА) измерителя в вертикальной плоскости. Максимальную спектральную плотность в этом случае (рис.3.2,6) имеет сигнал на средней частоте спектра, соответствующей направлению  $\beta_0$  (оси ДНА).

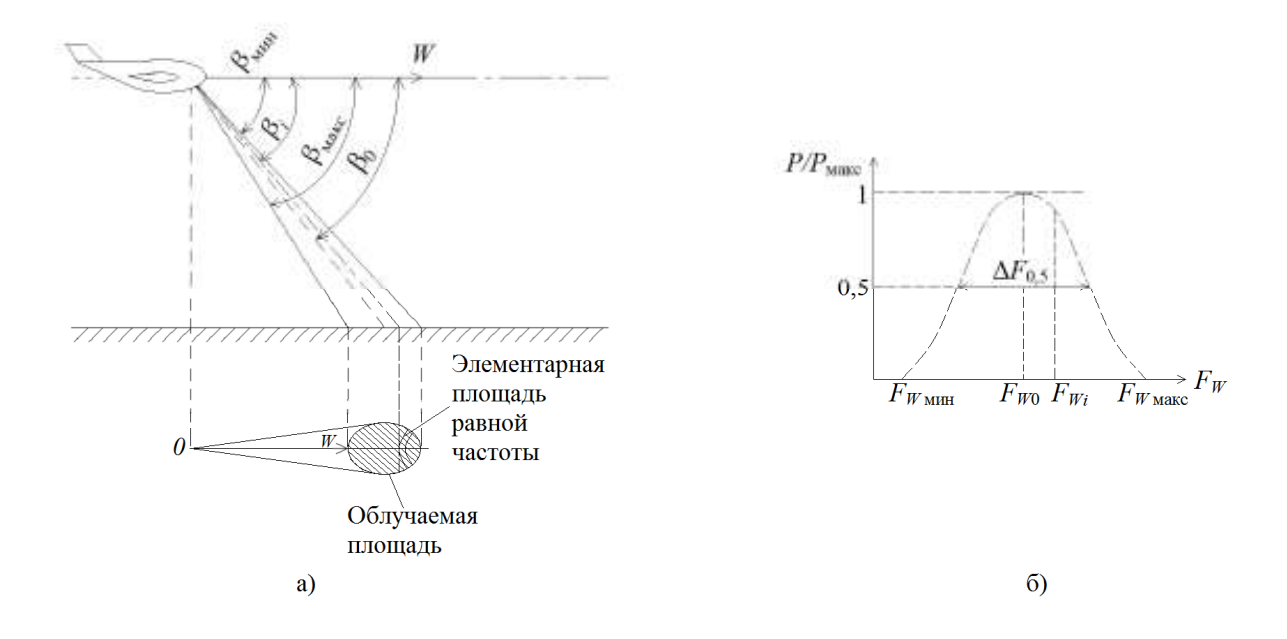

Рис.3.1. Расположение луча (а) и спектр сигнала (б) в однолучевой системе Ширина спектра сигнала на уровне половинной мощности:

$$
\Delta F_{0,5} = \frac{2W}{\lambda} [\cos(\beta_0 - \frac{\beta_A}{2}) - \cos(\beta_0 + \frac{\beta_A}{2})] = \frac{4W}{\lambda} \sin\beta_0 \sin\frac{\beta_A}{2}
$$
 (3.2)

где β *<sup>A</sup>* - ширина ДНА в вертикальной плоскости.

При достаточно узких ДНА, которые используют в ДИСС, можно принять  $\sin(\beta_A / 2) \approx \beta_A / 2$ . При этом Δ $F_{0,5} = 2W\beta_A \sin\beta_0 / λ$ .

Для измерения путевой скорости ЛA необходимо найти среднюю частоту доплеровского спектра  $F_{W0}$ . Если вектор  $W$  горизонтален (рис.3.3.) и составляет с осью ДНА угол  $\,\gamma$  в горизонтальной и  $\,\beta_{\,0}\,$  в вертикальной плоскостях, то:

$$
\Delta F_{W0} = \frac{2W}{\lambda} \cos(\beta_0) \cos(\gamma_0)
$$
 (3.3)

При совмещении направления облучения в горизонтальной плоскости с вектором угол  $\gamma = 0$  и приращение частоты достигает максимума:

$$
\Delta F_{Wm} = \frac{2W}{\lambda} \cos(\beta_0) \tag{3.4}
$$

При известных  $\lambda$  и  $\beta_0$ путевую скорость *W* можно определить непосредственным измерением *FWm* с помощью частотомера.

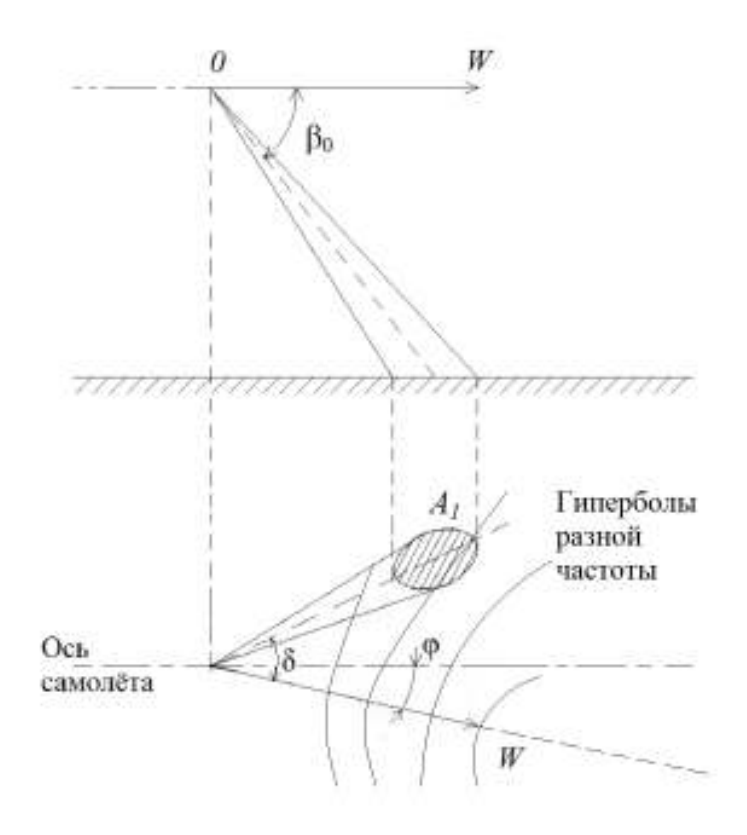

Рис. 3.2. Однолучевая схема расположения луча

Угол сноса  $\varphi$  равен углу, между осью самолета и направлением вектора путевой скорости, т. е. при  $F_W = F_{Wm}$ .

Для выяснения влияния погрешности определении частоты  $F_{Wm}$  на точность измерения угла сноса  $\varphi$  предположим, что в момент измерения  $F_{Wm}$  угол  $\gamma = 0$  и при этом реальное доплеровское смещение отличается от  $F_{Wm}$ :

$$
\Delta F_W = F_{Wm} - \hat{F}_W = \frac{2W}{\lambda} \cos \beta_0 - \frac{2W}{\lambda} \cos \beta_0 \cos \gamma =
$$
  
=  $\frac{2W}{\lambda} \cos \beta_0 (1 - \cos \gamma) = F_{Wm} \cdot 2 \sin^2 \frac{\gamma}{2} \approx F_{Wm} \frac{\gamma^2}{2}.$ 

Отсюда можно найти погрешность измерения угла сноса ф, вызванную неточностью совмещения оси ДНА с вектором *W* из-за погрешности определения  $F_{Wm}$ :

$$
\Delta \varphi = \gamma \approx \sqrt{\frac{2\Delta \Delta_W}{F_{Wm}}}.\tag{3.5}
$$

При  $\frac{\Delta F_W}{F_{W_m}}$  = 0,01 погрешность измерения  $\varphi$  составляет  $\Delta \varphi$  = 0,14 рад, или примерно 8°. Такие большие погрешности однолучевого измерителя

при измерении угла сноса являются следствием его низкой чувствительности к изменению угла  $\gamma$  при небольших рассогласованиях направлений  $W$ и оси ДНА в горизонтальной плоскости.

Погрешность измерения  $F_{Wm}$  вызывает и соответствующую погрешность измерения путевой скорости, значение которой может быть найдено из выражения (3.4);

$$
\frac{\Delta W}{W} = \frac{\Delta F_W}{F_{Wm}}
$$

Второй важной причиной погрешностей однолучевых измерителей является крен ЛА. Предположим, что из-за крена истинное значение угла  $\beta_0$ отличается от расчетного на  $\Delta\beta_0$ . Продифференцировав выражение (2.4) по параметру  $\beta_0$  получим:

$$
\frac{dF_{Wm}}{d\beta_0} = -\frac{2W}{\lambda}\sin\beta_0.
$$

При конечных приращениях запишем:

$$
\Delta F_{Wm} = -\frac{2W}{\lambda} \sin \beta_0 \Delta \beta_0. \tag{3.6}
$$

Отсюда с учетом (3.4) следует:

$$
\left|\frac{\Delta W}{W}\right| = \left|\frac{\Delta F_{Wm}}{F_{Wm}}\right| = \frac{\sin(\beta_0)}{\cos(\beta_0)} \Delta \beta_0 = \Delta \beta_0 \text{tg}(\beta_0).
$$

В реальных системах угол облучения  $\beta_0$  выбирается около 70°. В этом случае относительная погрешность определения путевой скорости составляет 0,05% на каждый градус погрешности  $\Delta\beta_0$  в значении истинного угла облучения  $\beta_0$ .

Уменьшения погрешности, вызываемой креном, можно достигнуть путем стабилизации антенны в горизонтальной плоскости или введения поправок на крен в вычислительном устройстве при обработке данных. Однако это приводит к существенному усложнению измерителя, но не устраняет органических недостатков однолучевого метода. Поэтому однолучевая система не находит практического применения в качестве ДИСС из-за низкой точности измерения как *W* так и  $\varphi$ . Для измерения собственной скорости и угла сноса летательных аппаратов практическое применение нашли только многолучевые ДИСС. Однолучевые доплеровские измерители применяются, например, дорожно-патрульными службами для измерения скорости движения транспортных средств.

#### **3.1.2. Описание лабораторной установки**

Структурная схема лабораторной установки приведена на рис. 3.3.

Радиолокационная станция (РЛС) 2 (рис.3.3.), наклоненная к имитатору движения 1 объекта («движущееся окно»), через переходную коробку 4 соединена с контрольно-измерительными приборами 5, 6, 7 и генератором шума 3. Для имитации движения летательного аппарата, на котором установлена ДИСС, использован вращающийся диск с диаметром *D* = 310 мм. Поскольку ширина диаграммы направленности используемой РЛС порядка 20 градусов, а у реальных ДИСС диаграммы имеют ширину 4 - 7 градусов, то для имитации такой ДНА использован принцип «движущегося окна», то есть отражающая движущаяся поверхность закрыта не радиопрозрачным материалом, в котором вырезано окно длиной *r* = 4 см. Это окно и является отражающим объектом для РЛС. Размер окна *r*, превышение антенны над уровнем «движущегося окна» *H* , ширина ДНА в вертикальной плоскости  $\varphi$  и угол наклона антенны  $\beta_0$  связаны приближенным соотношением

 $\sin^2(\beta_0)$  $r = HO \frac{\varphi}{\sqrt{2\pi} \sqrt{2\pi}}$ , которое легко получить из геометрических построений.

Оно моделирует, например, при высоте полета 10 км, угле наклона  $\beta_0 = 50^\circ$ , ширине диаграммы антенны  $\Delta\beta = 5^\circ$  протяженность отражающего участка земной поверхности длинной 1.5 км.. Для имитации изменения угла наклона  $\beta_0$  антенны к вектору  $W$ путевой скорости  $\;$  в вертикальной плоскости достаточно изменять расстояние *R* между центром «движущегося окна» и антенной РЛС при постоянной высоте *H* подвеса РЛС над уровнем окна.

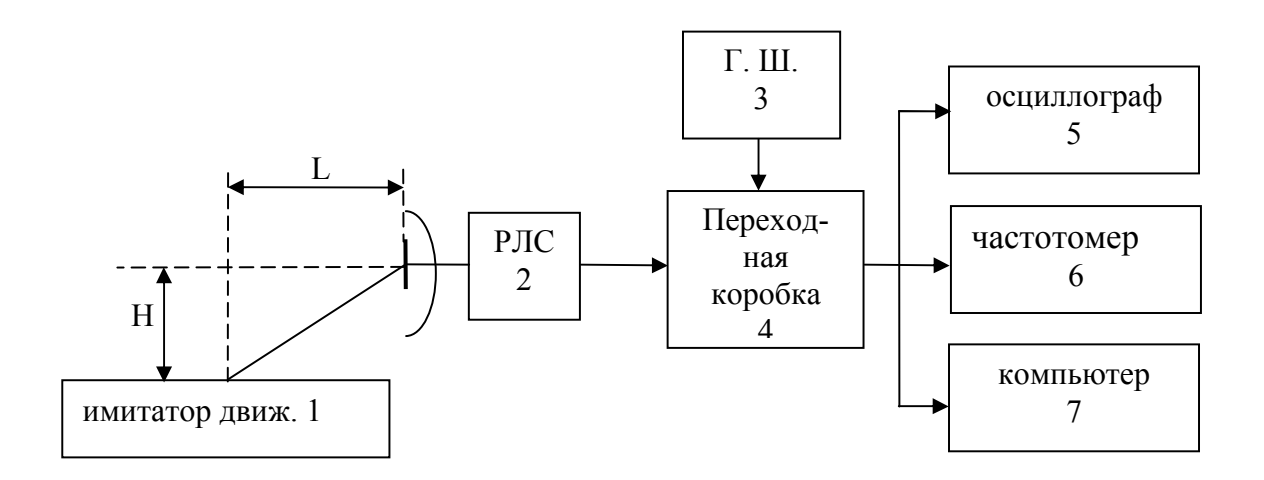

Рис. 3.3. Структура лабораторной установки

Для имитации требуемого отношения сигнал/шум служит генератор шума 3 рис.3.3. , напряжение с которого поступает на переходную коробку,

где суммируется с доплеровским сигналом, поступающим от РЛС. Для наблюдения осциллограмм в различных точках лабораторной установки используется осциллограф 5. Измерение доплеровской частоты осуществляется 2 способами - стандартным цифровым частотомером 6 и по максимуму спектральной плотности доплеровского сигнала, выводимой на монитор компьютера 7, в котором установлена программа с быстрым преобразованием Фурье в среде МАТLАВ.

# 3.1.3. Порядок выполнения лабораторной работы

1. Включить РЛС согласно инструкции по эксплуатации. Включить имитатор движения «движущееся окно». Проверить подключение контрольно - измерительных приборов к переходной коробке РЛС, включить компьютер 7 и контрольно – измерительную аппаратуру 5 и 6.

2. Исследовать влияние наклона луча ДИСС в вертикальной плоскости на величину доплеровской частоты, для этого:

2.1. При фиксированной высоте Н антенны РЛС над "движущимся окном" имитатора движения установить расстояние между "движущимся окном" и антенной РЛС равным  $R$ , при этом эквивалентный угол наклона антенны β<sub>0</sub> будет равен:  $β$ <sub>0</sub> = arcsin(*H*/*R*).

Получить осциллограмму доплеровского сигнала на осциллографе 5. Поворачивая РЛС в вертикальной плоскости добиться максимальной амплитуды доплеровского сигнала. Записать показания частотомера  $F_{\text{AC}}$  и угол  $\beta_0$  в таблицу 3.1. Получить на компьютере в среде  $MATLAB$  спектр доплеровского сигнала. Записать в таблицу 3.1 частоту  $F_{\text{J}K}$  составляющей спектра с максимальной спектральной плотностью.

Таблица 3.1.

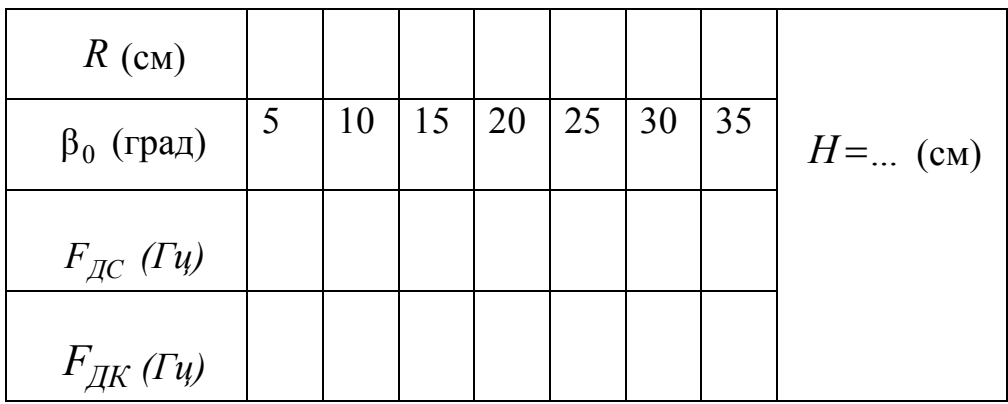

Примечание: результат измерения доплеровской частоты  $F_{AC}$  методом "счета нулей" считывается с цифрового частотомера 6, а  $F_{\text{JK}}$  определяемая по максимальной спектральной плотности сигнала, получаемой с использованием быстрого преобразования Фурье (БПФ) посредством программы в среде МАТLAB, считывается с монитора компьютера 7 (рис.3.3) (инструкция прилагается).

2.2. Повторить выполнение пункта 2.1 для всех значений  $\beta_0$ , приведенных в таб. 3.1.

2.3. Сформулировать выводы по п. 2 и записать в отчет.

3. Определить влияние скорости носителя W на величину доплеровской частоты  $F_{\pi}$ .

Измерения выполнить при заданных преподавателем одинаковых значениях  $\beta_0$ , для 5 значений скорости "движущегося окна".

3.1. Установить напряжение  $U_{I}(B)$  на электродвигателе движущегося окна равным 20 делений индикатора напряжения, измерить цифровым фототахометром скорость вращения диска (инструкция фототахометра прилагается), записать значения скорости вращения диска п [об/мин] и величины измеренных значений  $F_{AC}$  и  $F_{AK}$  доплеровской частоты  $F_A$ . Повторить измерения при всех значениях  $U_{I}(B)$ , заданных в таблице 2.

3.2. Рассчитать значения линейной скорости движущегося окна  $W$  по формуле  $W = \frac{n\pi R}{30}$  [м/сек] для каждого измеренного значения *n* [об/мин] скорости вращения диска

 $T_{\alpha} \zeta$  =  $\cdots$  2.2

3.4. Сформулировать выводы по п. 3.

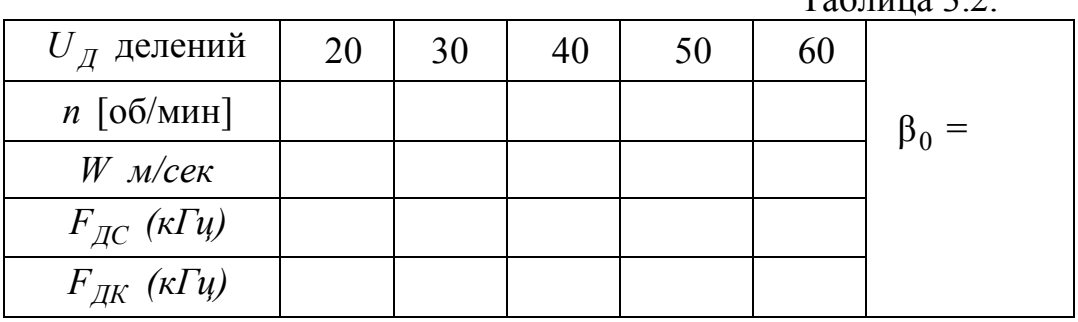

4. Исследовать влияние величины отношения сигнал/шум на результаты измерения доплеровской частоты (скорости движения) методами «счета нулей» -  $F_{\pi C}$  и по максимальному значению спектральной плотности доплеровского сигнала  $F_{I\!I\!K}$ , определяемой с использованием быстрого преобразования Фурье (БПФ) посредством программы в среде МАТLAB.

4.1. Установить заданные преподавателем значения  $\beta_0$  и *W*, измерить величину напряжения  $U_C$  сигнала доплеровской частоты на контрольной точке КТЗ переходной коробки 4, а также произвести измерения доплеровской частоты методом «счета нулей» -  $F_{AC}$  и быстрого преобразования Фурье (БПФ)  $F_{JIK}$  – посредством программы, установленной в среде МАТ- $LAB.$ 

Результаты занести в табл. 3.3, в первую графу (для  $a \ge 100$ ).

Таблица 3.3.

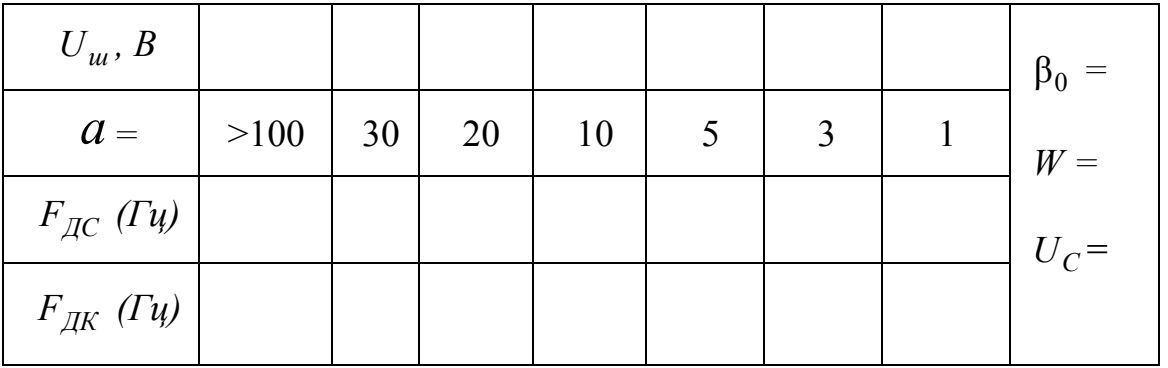

4.2. Включить генератор шума и не меняя установленных значения  $\beta_0$ и *W* выставить значения  $U_u$ , необходимые для получения требуемого отношения сигнал/шум  $a = \frac{U_C}{U_m}$  согласно таблице 3.3. Произвести измерения  $F_{\pi C}$  и  $F_{\pi K}$ , записать результаты в таблицу 3.3.

4.3. На основании таблицы 3 построить графические зависимости.

4.4. Сформулировать выводы по п. 4 и записать в отчет.

## 3.2. Лабораторная работа 2. «Исследование доплеровского пеленгатора движущейся цели»

Цель работы: исследовать амплитудный метод пеленгации по доплеровскому сигналу движущейся цели и влияние отношения сигнал/шум на точность пеленгации.

### 3.2.1 Теоретические основы методов пеленгации целей

Амплитудные методы пеленгации основаны на использовании направленных свойств антенн. Среди амплитудных методов пеленгации различают методы максимума, минимума и сравнения. Пеленгационная чувствительность - это способность радиопеленгатора изменять напряжение на выходе при изменении положения ДН антенны относительно направления на объект. Чем больше изменение напряжения при заданном изменении угла, тем выше пеленгационная чувствительность. Количественной мерой пеленгационной чувствительности является крутизна пеленгационной характеристики: